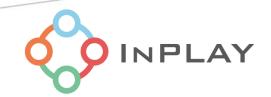

# InPlay NanoBeacon™ IN100 Development Kit User Manual

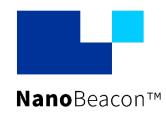

Specifications and information are subject to change without notice.

## Contents

| Ab | out Documentation    |    |
|----|----------------------|----|
| 1. | General Description  | 4  |
| 2. | Hardware Description | 6  |
| 3. | Schematic            | 10 |
| 4. | Revision History     | 11 |
| 5. | Legal Disclaimer     | 11 |
|    |                      |    |

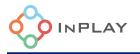

## List of Figures

| Figure 1 : Development Kit           | 4   |
|--------------------------------------|-----|
| Figure 2 : Development board         | 5   |
| Figure 3 : Programmer board          | 5   |
| Figure 4 : Development board         | 6   |
| Figure 5 : Programmer board          | 9   |
| Figure 6 : Development Kit schematic | .10 |

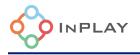

## **About Documentation**

| Document name  | InPlay NanoBeacon™ IN100<br>Development Kit user manual |               |
|----------------|---------------------------------------------------------|---------------|
| Part number    | IN1BN-DKC0-100-C0                                       |               |
| Control number | IN1IDOC-HW-IN1BN-EN-V1_01                               | External user |
| Revision       | V1.02                                                   |               |

| Product status               | Document content                        | Data status                     |
|------------------------------|-----------------------------------------|---------------------------------|
| In development               | Target specification / MRD              | Initial release                 |
| Engineering Document         | Main functions and features description | Preliminary version             |
| Official release<br>document | Description of all functional features  | Subject to revision and updates |

This document applies to the following products:

| Part number       | Applicable products | Document status    |  |
|-------------------|---------------------|--------------------|--|
|                   | IN100-D1-R-RC0I     | Engineering sample |  |
|                   | IN100-Q1-R-RC0I     | In development     |  |
| IN1BN-DKC0-100-C0 | IN100-D1-R-RC0F     | Engineering sample |  |
|                   | IN100-Q1-R-RC0F     | In development     |  |
|                   |                     |                    |  |

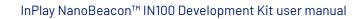

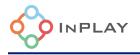

### 1. General Description

**IN1BN-DKC0-100-C0** is an InPlay NanoBeacon<sup>™</sup> development kit that includes three IN100 development boards and one programmer board.

The development kit provides all the I/Os available on IN100 (QFN18 package) that allow users to easily connect peripheral devices such as sensors, and by connecting the RF cables using SMA, users can evaluate the RF performance more accurately. In addition, an external power supply can be selected to provide a wide range of voltages for the IN100 device or system evaluation.

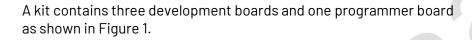

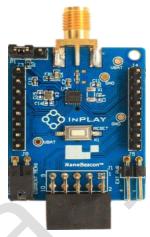

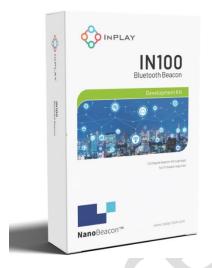

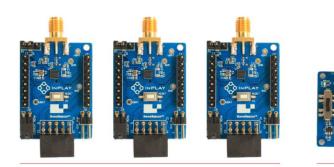

IN100 Development board

Programmer board

Figure 1 : Development Kit

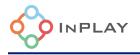

#### **Development Board**

- NanoBeacon<sup>™</sup> IN100 SoC device
- 3.5mm SMA female RF connector
- Device I/O pins
- Reset button
- CR1220 coin cell battery socket
- Power supply source selection switch: On-board coin cell Battery / External power supply / Programmer board power supply
- System current measurement jumper provision
- Programming interface female connector

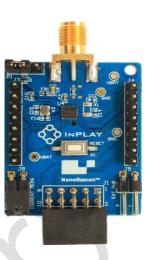

Figure 2 : Development board

#### **Programmer Board**

- Programming interface male connector
- OTP (eFuse) memory programming power switch
- Programmer board output power selection switch : 1.8V / 3.3V / No connect
- OTP memory (eFuse) burning LED indicator
- On-board USB to UART convertor
- Micro USB female connector

#### Figure 3 : Programmer board

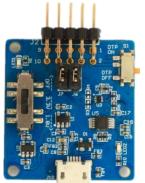

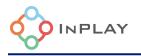

## 2. Hardware Description

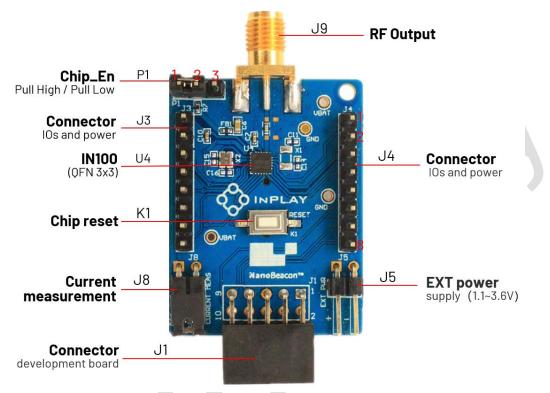

Figure 4 : Development board

#### Development board Connectors/Pins/Jumpers/Button Definition

| Designator | Function                            | Description |          |                                                                       |
|------------|-------------------------------------|-------------|----------|-----------------------------------------------------------------------|
|            |                                     | Pin #       | Pin name | Description                                                           |
|            |                                     | 1           | VDDQ     | OTP (eFuse) memory programming power pin                              |
|            |                                     | 2           | MGPI07   | IN100 mixed-signal GPI0                                               |
|            | Connector<br>(development<br>board) | 3           | VBAT     | System power supply, connected to the VCC pin of the IN100 through J8 |
| J1         |                                     | 4           | VBAT     | System power supply, connected to the VCC pin of the IN100 through J8 |
|            |                                     | 5           | GND      | Ground                                                                |
|            |                                     | 6           | GND      | Ground                                                                |
|            |                                     | 7           | GPI01    | IN100 digital GPIO, Default is IN100 UART_TX                          |
|            |                                     | 8           | MGPI05   | IN100 mixed-signal GPI0                                               |
|            |                                     | 9           | GPI00    | IN100 digital GPIO, Default is IN100 UART_RX                          |
|            |                                     | 10          | MGPI04   | IN100 mixed-signal GPI0                                               |

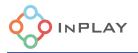

| Designator | Function          | Description |          |                                                                                                    |
|------------|-------------------|-------------|----------|----------------------------------------------------------------------------------------------------|
|            |                   | Pin #       | Pin name | Description                                                                                        |
|            |                   | 1           | NC       | No connect                                                                                         |
|            |                   | 2           | VDDQ     | OTP (eFuse) memory programming power pin<br>Power On/Off controlled by S1                          |
|            | Connector         | 3           | PWR      | Power supply, controlled by SW1                                                                    |
| J2         | (programmer       | 4           | PWR      | Power supply, controlled by SW1                                                                    |
| 02         | board)            | 5           | GND      | Ground                                                                                             |
|            | board)            | 6           | GND      | Ground                                                                                             |
|            |                   | 7           | NC       | No connect                                                                                         |
|            |                   | 8           | UART_RX  | UART interface, connect to IN100 UART_TX                                                           |
|            |                   | 9           | NC       | No connection                                                                                      |
|            |                   | 10          | UART _TX | UART interface, connect to IN100 UART_RX                                                           |
|            |                   | Pin #       | Pin name | Description                                                                                        |
|            |                   | 1           | Reset    | Connect to the Chip_EN pin of IN100 and pull low to disable the chip, pull high to enable the chip |
|            |                   | 2           | VBAT     | System power supply, connect to IN100 VCC pin through J8                                           |
| J3         | Connector for IOs | 3           | MGPI07   | IN100 mixed-signal GPI0                                                                            |
|            | and power         | 4           | MGPI06   | IN100 mixed-signal GPI0                                                                            |
|            |                   | 5           | MGPI05   | IN100 mixed-signal GPI0                                                                            |
|            |                   | 6           | GND      | Ground                                                                                             |
|            |                   | 7           | SW0      | IN100 built-in load switch for power supply                                                        |
|            |                   | 8           | SW1      | IN100 built-in load switch for grounding                                                           |
|            |                   | Pin #       | Pin name | Description                                                                                        |
|            |                   | 1           | VDDQ     | OTP (eFuse) memory programming power pin                                                           |
|            |                   | 2           | MGPI04   | IN100 mixed-signal GPI0                                                                            |
|            |                   | 3           | GPI03    | IN100 digital signal GPIO                                                                          |
| J4         | Connector for IOs | 4           | GPI02    | IN100 digital signal GPIO                                                                          |
|            | and power         | 5           | GND      | Ground                                                                                             |
|            |                   | 6           | VBAT     | System power supply, connected to the VCC pin of the IN100 through J8                              |
|            |                   | 7           | GPI00    | IN100 digital GPI0, Default is IN100 UART_RX                                                       |
|            |                   | 8           | GPI01    | IN100 digital GPIO, Default is IN100 UART_TX                                                       |

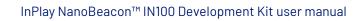

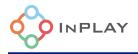

| Designator | Function                  | Description                                                                                                    |  |
|------------|---------------------------|----------------------------------------------------------------------------------------------------|--|
| J5         | External power<br>supply  | External power supply (1.1~3.6V input).<br>When this power supply is available, keep no coin cell<br>battery installed and switch the programmer board SW1 to<br>OFF.                                                                                                    |  |
| ß          | Current<br>measurement    | <ul> <li>For normal operation, a jumper needs to be installed</li> <li>For current measurement</li> <li>Remove the jumper J8 on the board</li> <li>Power pin 1(VCC) of J8 with an external power supply with an ammeter. Initially, set the voltage same as the voltage presented on J8 pin 2 (VBAT)</li> <li>Press the K1 button to reset the device and run the user configuration in RAM (refer to the "Run in RAM" operation in the NanoBeacon<sup>™</sup> Configuration Tool User Manual for details)</li> <li>Disconnect the programmer board from the development board</li> <li>Set the external power supply to the voltage at which you want to measure the current, and then measure the current.</li> </ul> |  |
| 9          | RF TX output<br>connector | The female 3.5mm SMA RF connector for connecting an external antenna (Note: antenna is not provided in the kit)                                                                                                    |  |
| P1         | Chip_EN                   | <ul> <li>- Chip_EN ON: Connect pin 1 and 2. This is to enable the device.</li> <li>- Chip_EN OFF: Connect pin 2 and 3. This is to disable the device.</li> </ul>                                                                                                    |  |
| K1         | Chip reset                | Chip reset button                                                                                                    |  |
| X          |                           | 1                                                                                                    |  |

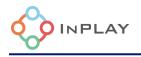

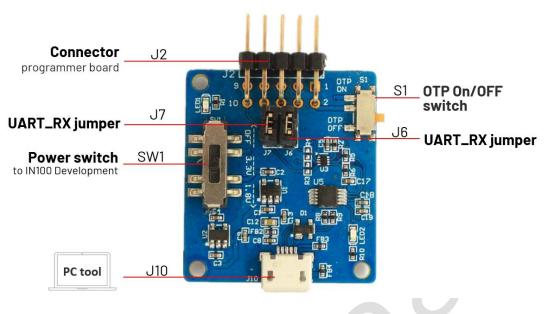

Figure 5 : Programmer board

#### Programmer board Connectors/Pins/Jumpers/Button Definition

| Designator | Function                                | Description                                                                                                    |  |
|------------|-----------------------------------------|----------------------------------------------------------------------------------------------------|--|
| J6, J7     | PC UART interface<br>jumpers            | The UART between the device (IN100) and PC is disconnected when no jumpers are installed.                                                                                                    |  |
| J10        | USB interface                           | Micro USB female connector for connecting with a PC                                                                                                    |  |
| S1         | OTP ON/OFF                              | OTP memory power supply switch.<br>- Switch On: eFuse (OTP) memory programming is enabled, J2<br>pin2(FUSE) output 3.3V and connected to the device's (IN100)<br>VDDQ.<br>- Switch OFF: eFuse (OTP) memory programming is disabled.<br>J2 pin2 will be grounded and connected to VDDQ of the device<br>(IN100). |  |
| SW1        | Power supply<br>source select<br>switch | <ul> <li>-1.8V: 1.8V output for the development board</li> <li>-3.3V: 3.3V output for the development board</li> <li>-OFF: No power is provided by the programmer board. The power is provided by the development board itself.</li> </ul>                                                                      |  |

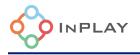

## 3. Schematic

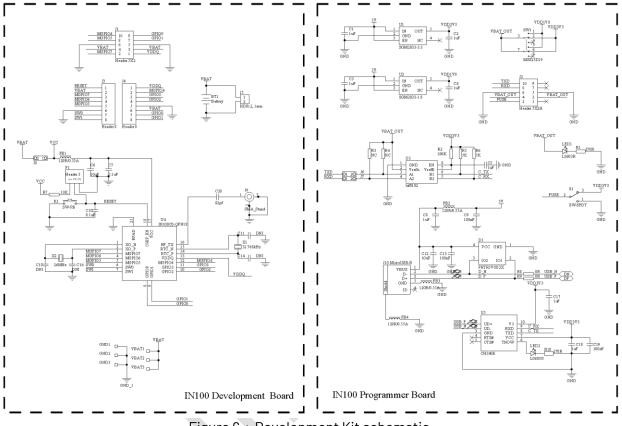

Figure 6 : Development Kit schematic

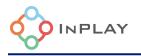

## 4. Revision History

| Revision | Description            | Update date  | Owner    |
|----------|------------------------|--------------|----------|
| V1.0     | Preliminary Version    | Nov 16, 2021 | Eric. Xu |
| V1.01    | Typo fixes             | Mar 16, 2022 | J. Wu    |
| V1.02    | Update SMA Description | Sep 16, 2022 | J. Wu    |
|          |                        |              |          |
|          |                        |              |          |
|          |                        |              |          |

### 5. Legal Disclaimer

InPlay has made every attempt to ensure the accuracy and reliability of the information provided on this document. However, the information is provided "as is" without warranty of any kind. The content of the document will subject to change without prior notice. InPlay does not accept any responsibility or liability for the accuracy, content, completeness, legally, or reliability of the information contained on this document. We shall not be liable for any loss or damage of whatever nature (direct, indirect, consequential or other) whether arising in contract or otherwise, which may arise as a result of your use of (or inability to use) this document, or from your use of (or failure to use) the information on this document. InPlay Inc and its company logo are registered trademarks of InPlay Inc with its registered office at 1 Technology Drive, STE J728, Irvine, CA, USA 92618.